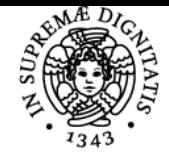

# **UNIVERSITÀ DI PISA VISUAL ANALYTICS**

# **SALVATORE RINZIVILLO**

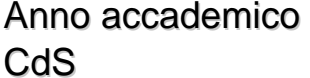

Codice 602AA CFU 6

 $2020/21$ DATA SCIENCE AND BUSINESS INFORMATICS

Moduli Settore/i Tipo Ore Docente/i VISUAL ANALYTICS INF/01 LEZIONI 48 SALVATORE RINZIVILLO

# Obiettivi di apprendimento

#### **Conoscenze**

Lo studente avrà acqusitio padronanza del processo di percezione e visione in relazione alla progettazione di una visualizzazione efficace di dati e modelli.

#### Modalità di verifica delle conoscenze

Lo studente dovrà sfruttare le tecniche viste a lezione per la progettazione di una interfaccia visuale per presentare un caso analitico, verificando ipotesi e proponendo una spiegazione visuale ai quesiti posti dal progetto.

#### Capacità

Studio di librerie grafiche dedicate alla visualizzazione di informazione per il web. Tra le librerie discusse in aula: d3js, nodejs, crossfilter, colorbrewer.

Uso di librerie di alto livello per la visualizzazione di dati strutturati: NVD3, Highchart, Leafletjs

### Modalità di verifica delle capacità

All'interno del progetto lo studente dovrà utilizzare le librerie viste a lezione per realizzare una visualizzazione fruibile attraverso il web, per esplorare e estrarre conoscenza dai dati.

### Prerequisiti (conoscenze iniziali)

Conoscenza di base di programmazione e dei linguaggi per il web: HTML, CSS, Javascript.

#### Programma (contenuti dell'insegnamento)

Metafore di visualizzazione di informazione

- Gerarchica e strutturale
- Relazionale
- Temporale
- Spaziale
- Spazio temporale
- Informazione non strutturata (testo)

Metodi e strumenti Panoramica sugli ambienti e le librerie di visualizzazione esistenti Processi di Visual Analytics Definizione di un processo di knowledge discovery Ambienti integrati per la Visual Analytics Analisi visuale esplorativa di dati e modelli Esempi e casi di studio

#### Bibliografia e materiale didattico

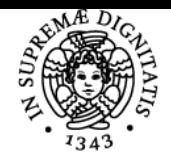

## **Sistema centralizzato di iscrizione agli esami** Programma

# **UNIVERSITÀ DI PISA**

- ing the information age
- Design for Information. Isabel Meirelles, Rockport Publisher,2013.
- Interactive Data Visualization for the Web, Scott Murray, O'Reilly Atlas, 2013

Il materiale didattico è disponibile sulla pagina web del corso: http://didawiki.cli.di.unipi.it/doku.php/magistraleinformaticaeconomia/va/start Il codice e gli esercizi svolti a lezione sono disponibili su un repository GIT:https://github.com/va602aa-2020

#### Indicazioni per non frequentanti

Gli studenti non frequentati possono seguire il programma del corso attraverso il materiale pubblicato sul sito. Inoltre, da quest'anno tutte le lezioni sono registrate e disponibili sul portale Stream di Microsoft

#### Modalità d'esame

Prova pratica e orale con voto in trentesimi Realizzazione di un progetto per dimostrare le capacità acquisite

Pagina web del corso http://didawiki.cli.di.unipi.it/doku.php/magistraleinformaticaeconomia/va/start

Ultimo aggiornamento 25/11/2020 14:32